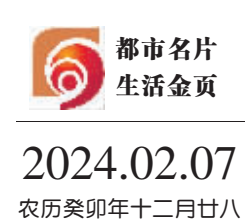

星期三 今日 24版

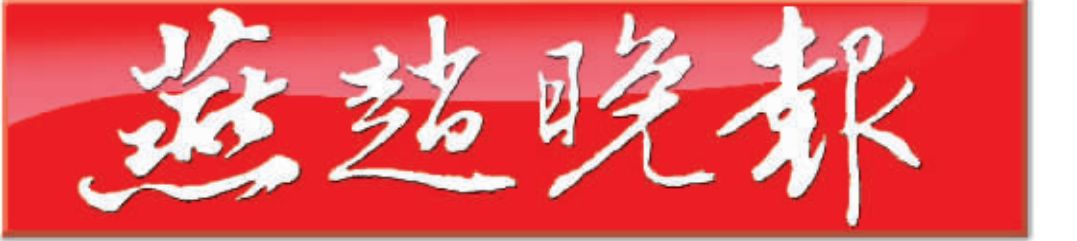

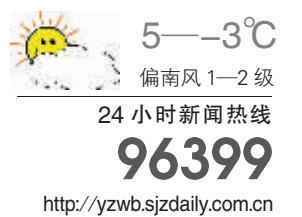

总第12608期 零售每份人民币1元

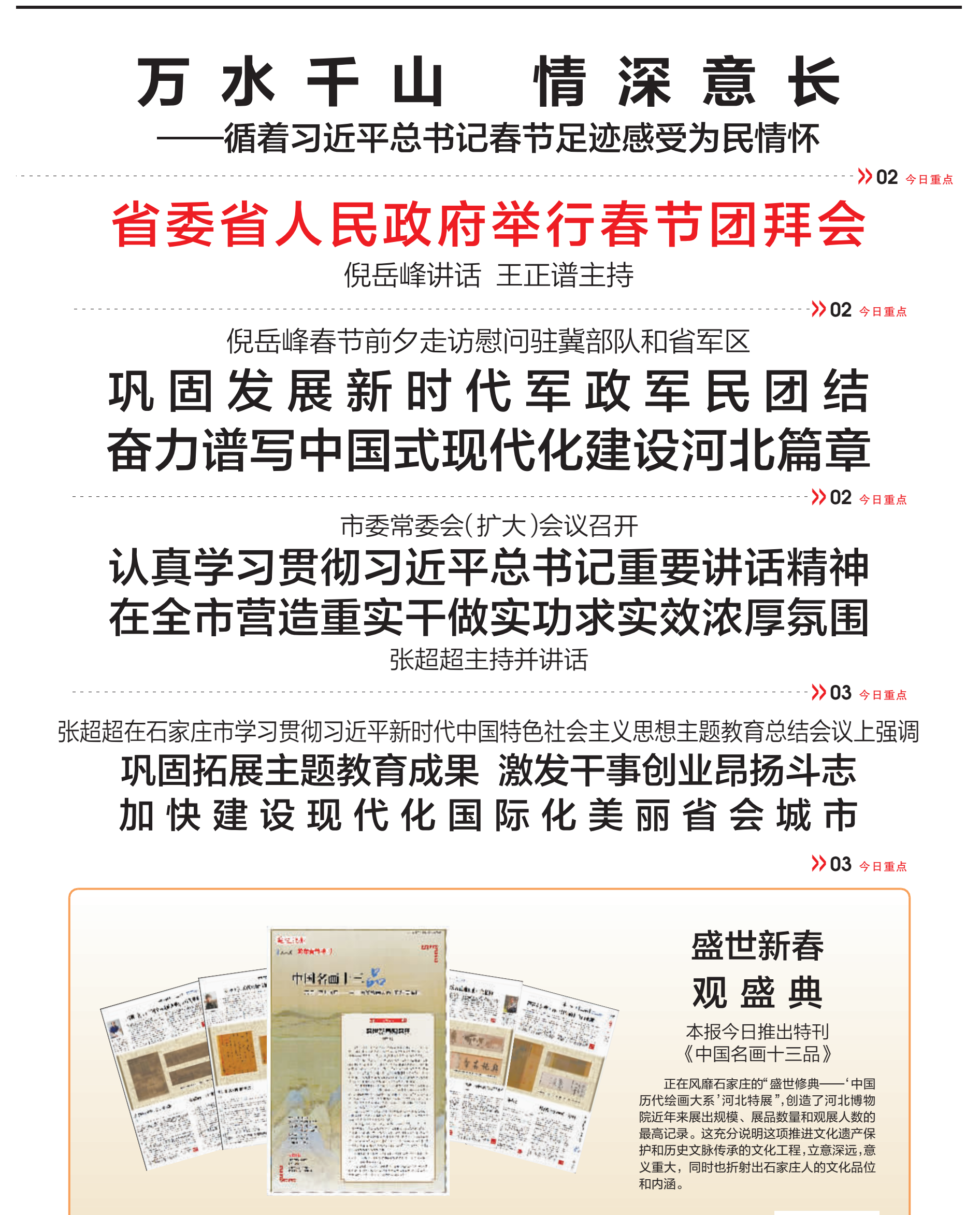

 $\frac{1}{2}$ T01-T16